# **РЕГИСТРАЦИЯ РОДИТЕЛЕЙ** НА НАВИГАТОРЕ ДОПОЛНИТЕЛЬНОГО ОБРАЗОВАНИЯ АРХАНГЕЛЬСКОЙ ОБЛАСТИ

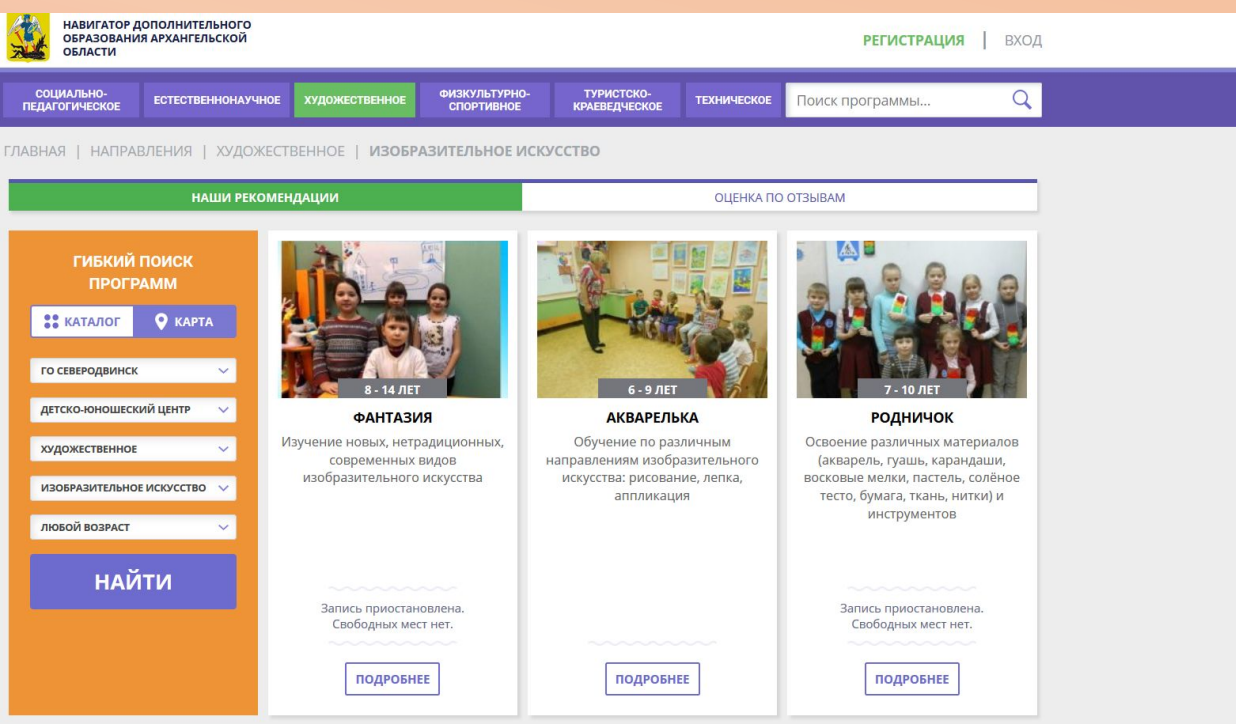

## ЧТО НЕОБХОДИМО ДЛЯ РЕГИСТРАЦИИ НА НАВИГАТОРЕ

- $\vee$  BXO $\triangle$  B  $U$ HTEDHET
- Телефон/планшет/ноутбук
- Электронная почта
- И Контактный телефон
- Придумать пароль

## https://dop29.ru/

Яндекс

навигатор дополнительного образования архангельской об.

Поиск Картинки Видео Карты Маркет Новости Переводчик Эфир Коллекции Кью **Ешё** 

#### • Навигатор дополнительного образования... **a** dop29.ru ▼

Были сегодня - Навигатор дополнительного образования Архангельской области. Регистрация. Вход. ... Уважаемые родители! На сайте "Навигатор дополнительного образования Архангельской области" вы можете подавать заявки на интересующие вас программы дополнительного образования детей. "Сияние Арктики". Читать ещё > Памятка для родителей · Гном · Дети · Художественное · Блог

#### Я Поиск по похожим запросам

- навигатор системы  $\alpha$ дополнительного образования...
- сайт навигатор дополнительного образования воронежской области
- навигатор в системе дополнительного  $\circ$ образования свердловская область
- портал навигатор дополнительного O образования удмуртской республики

#### tooking.dop29.ru booking.dop29.ru v

Ссылки на страницу содержат: Навигатор дополнительного образования....

### • Навигатор дополнительного образования...

#### $\triangle$  dop29.ru > bloq/1  $\triangledown$

Навигатор дополнительного образования Архангельской области. Началось

Нашлось 4 млн результатов 322 показа в месяц Дать объявление Показать все

Найти

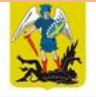

СОЦИАЛЬНО-

**ПЕДАГОГИЧЕСКОЕ** 

ГЛАВНАЯ | НАПРАВЛЕНИЯ | ХУДОЖЕСТВЕННОЕ | ИЗОБРАЗИТЕЛЬНОЕ ИСКУССТВО

**ХУДОЖЕСТВЕННОЕ** 

НАШИ РЕКОМЕНДАЦИИ

**ЕСТЕСТВЕННОНАУЧНОЕ** 

ОЦЕНКА ПО ОТЗЫВАМ

**ТЕХНИЧЕСКОЕ** 

### ГИБКИЙ ПОИСК **ПРОГРАММ**

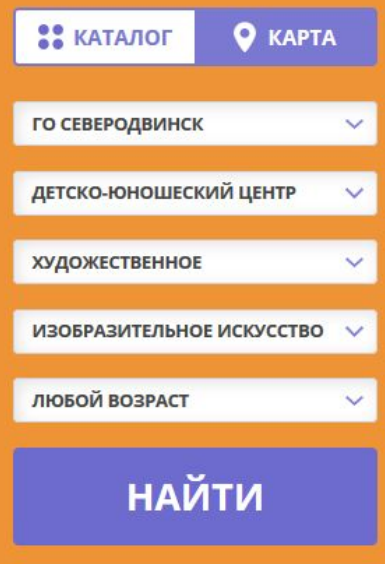

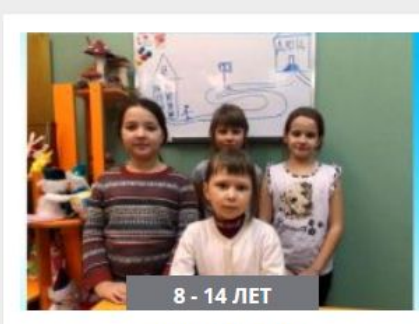

ФИЗКУЛЬТУРНО-

**СПОРТИВНОЕ** 

**ФАНТАЗИЯ** 

Изучение новых, нетрадиционных, современных видов изобразительного искусства

Запись приостановлена.

Свободных мест нет.

ПОДРОБНЕЕ

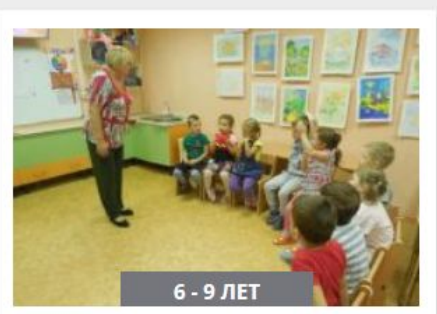

ТУРИСТСКО-

**КРАЕВЕДЧЕСКОЕ** 

**АКВАРЕЛЬКА** 

Обучение по различным направлениям изобразительного искусства: рисование, лепка, аппликация

ПОДРОБНЕЕ

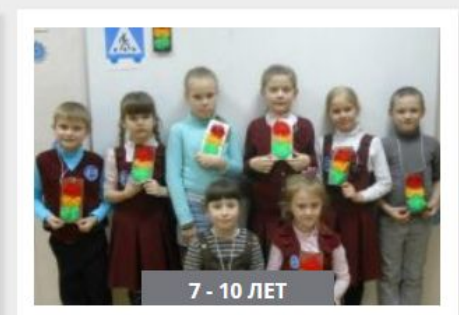

Поиск программы...

#### **РОДНИЧОК**

Освоение различных материалов (акварель, гуашь, карандаши, восковые мелки, пастель, солёное тесто, бумага, ткань, нитки) и инструментов

> Запись приостановлена. Свободных мест нет.

> > ПОДРОБНЕЕ

#### вход **РЕГИСТРАЦИЯ** НЕ ПОМНЮ ПАРОЛЬ

ВЫБЕРИТЕ МУНИЦИПАЛИТЕТ

ВЫБЕРИТЕ МУНИЦИПАЛИТЕТ

ВВЕДИТЕ ВАШУ ФАМИЛИЮ

Например, Иванов

ВВЕДИТЕ ВАШЕ ИМЯ

Например, Иван

ВВЕДИТЕ ВАШЕ ОТЧЕСТВО

Например, Иванович

ВВЕДИТЕ НОМЕР МОБИЛЬНОГО ТЕЛЕФОНА

В формате 9265758439

**ВВЕДИТЕ EMAIL** 

Например, mail@mail.ru

ВЫБЕРИТЕ ПАРОЛЬ

Выберите пароль

Я ознакомлен и выражаю согласие с политикой конфиденциальности и пользовательским соглашением

▽

**ЗАРЕГИСТРИРОВАТЬСЯ** 

#### ВЫБЕРИТЕ МУНИЦИПАЛИТЕТ

ГО Северодвинск

ВВЕДИТЕ ВАШУ ФАМИЛИЮ

Калинина

ВВЕДИТЕ ВАШЕ ИМЯ

Оксана

ВВЕДИТЕ ВАШЕ ОТЧЕСТВО

Валентиновна

ВВЕДИТЕ НОМЕР МОБИЛЬНОГО ТЕЛЕФОНА

+7 (911) 585-17-10

**ВВЕДИТЕ EMAIL** 

buty1997@yandex.ru

ВЫБЕРИТЕ ПАРОЛЬ

........

У я ознакомлен и выражаю согласие с политикой конфиденциальности и пользовательским соглашением

 $\checkmark$ 

#### **ЗАРЕГИСТРИРОВАТЬСЯ**

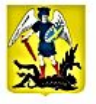

ПИСЬМО ПОДТВЕРЖДЕНИЯ

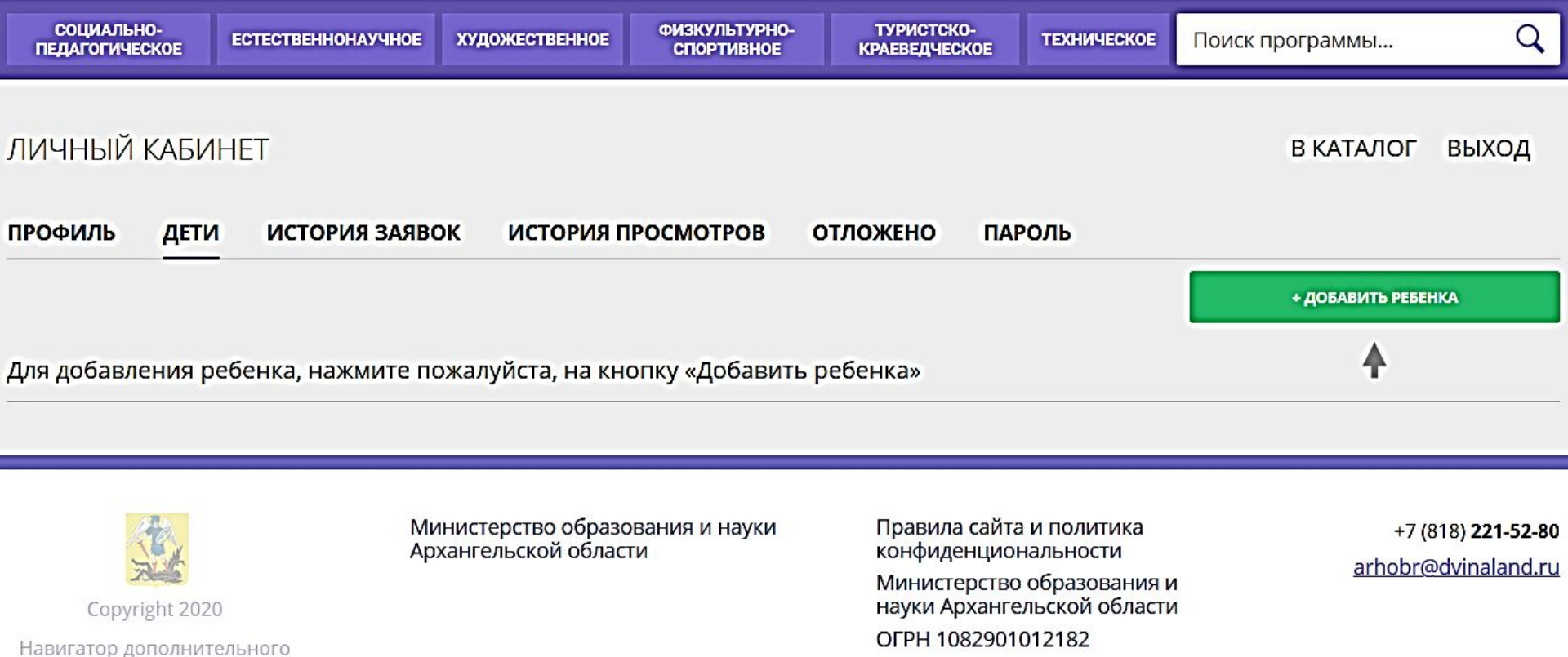

образования Архангельской области

Реализовано на технологиях

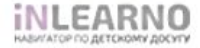

ИНН 2901185216

163000, Архангельская область, г. Архангельск, Троицкий проспект, д. 49, корп. 1

ПРОВЕРИТЬ ВХОДЯЩИЕ

Пожалуйста, подтвердите электронную почту: buty1997@yandex.ru

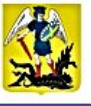

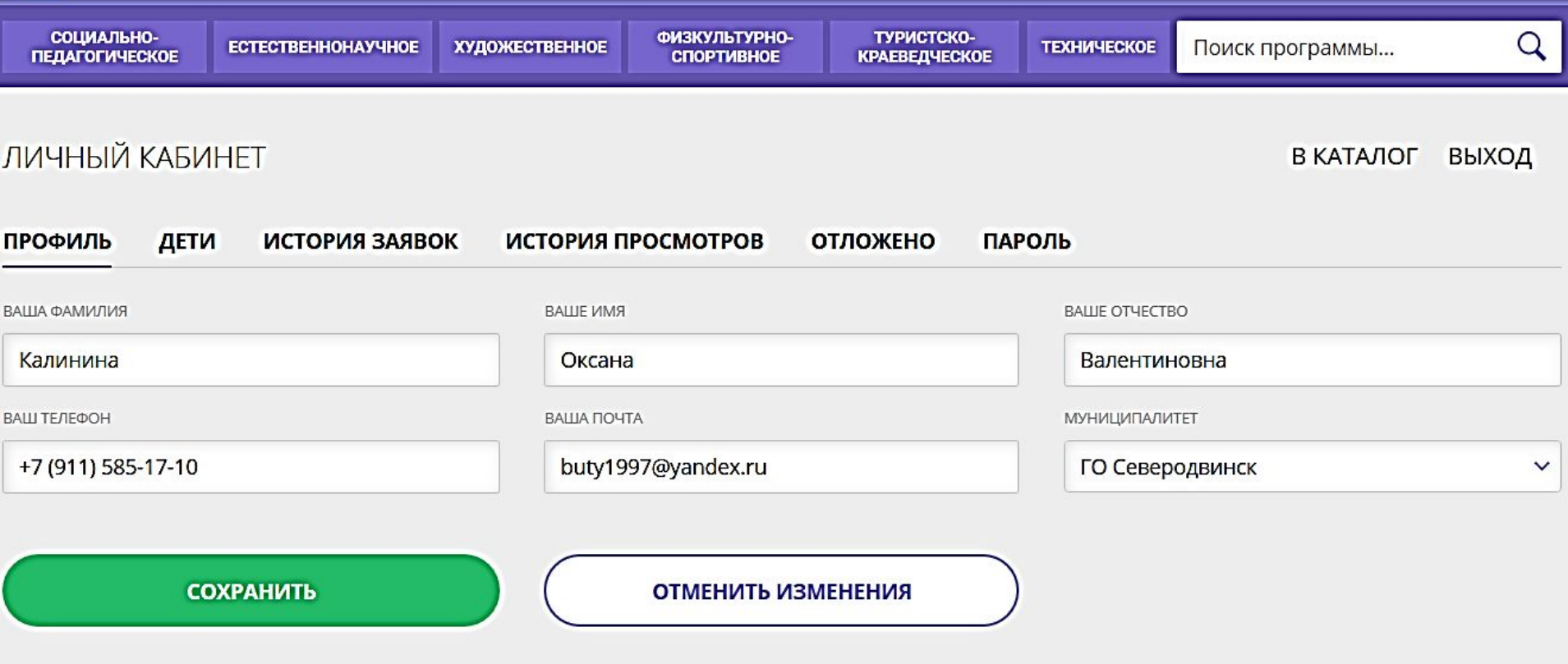

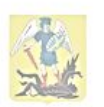

Copyright 2020

Навигатор дополнительного<br>образования Архангельской области

Министерство образования и науки Архангельской области

Правила сайта и политика конфиденциональности Министерство образования и науки Архангельской области OFPH 1082901012182

ИНН 2901185216

 $152000$  Animiran sing of

+7 (818) 221-52-80 arhobr@dvinaland.ru

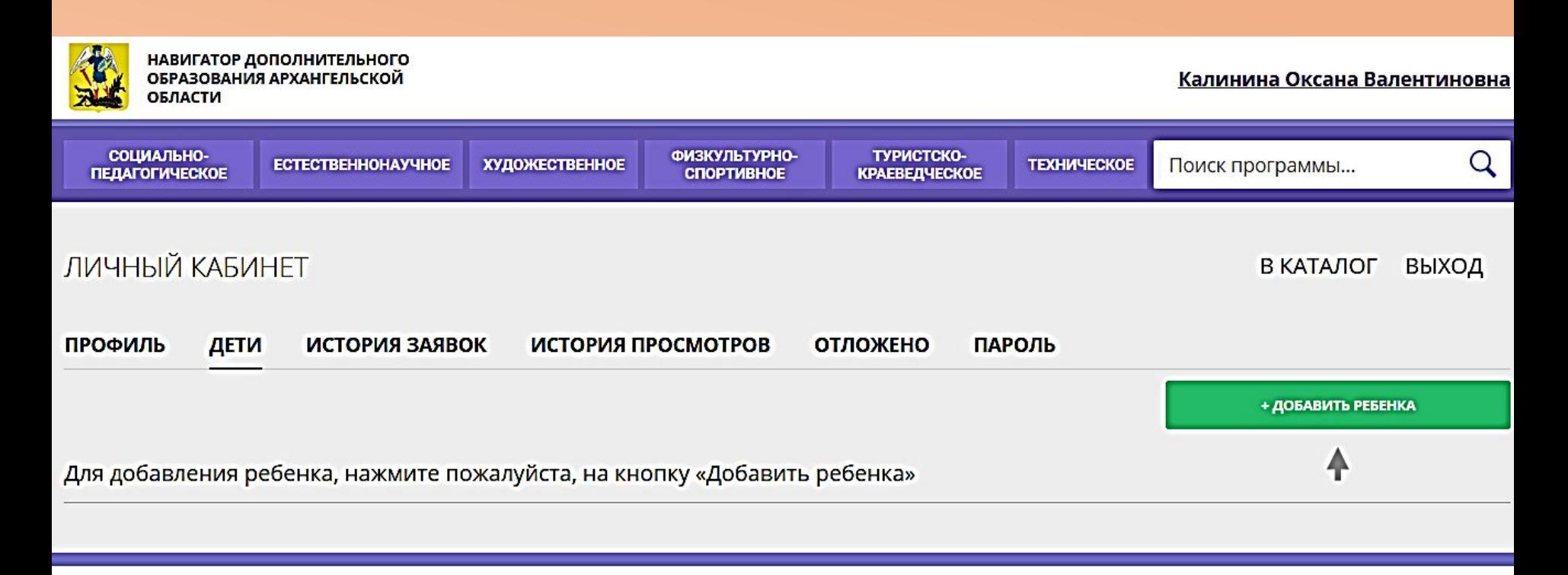

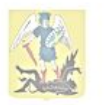

Copyright 2020

Навигатор дополнительного образования Архангельской области

Реализовано на технологиях

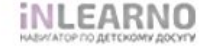

Министерство образования и науки Архангельской области

Правила сайта и политика конфиденциональности Министерство образования и науки Архангельской области OFPH 1082901012182 ИНН 2901185216

163000, Архангельская область, г. Архангельск, Троицкий проспект, д. 49, корп. 1

+7 (818) 221-52-80 arhobr@dvinaland.ru

### Золотица

ЗАПИСЬ ПРИОСТАНОВЛЕНА

ОТЛОЖИТЬ

Возраст: от 5 до 7 лет

План приема: до 15 детей

Форма обучения: ОЧНАЯ

Адрес: Архангельская обл., г. Северодвинск, просп. Труда, д. 54

Муниципалитет: **ГО Северодвинск** 

Все программы организатора: Детско-юношеский центр

Контакты организации: +7 (818) 453-57-82 directorduc@mail.ru http://sevskduc.ru/

Поделиться: **ж** <del>f</del> g  $\ddot{\sim}$ 

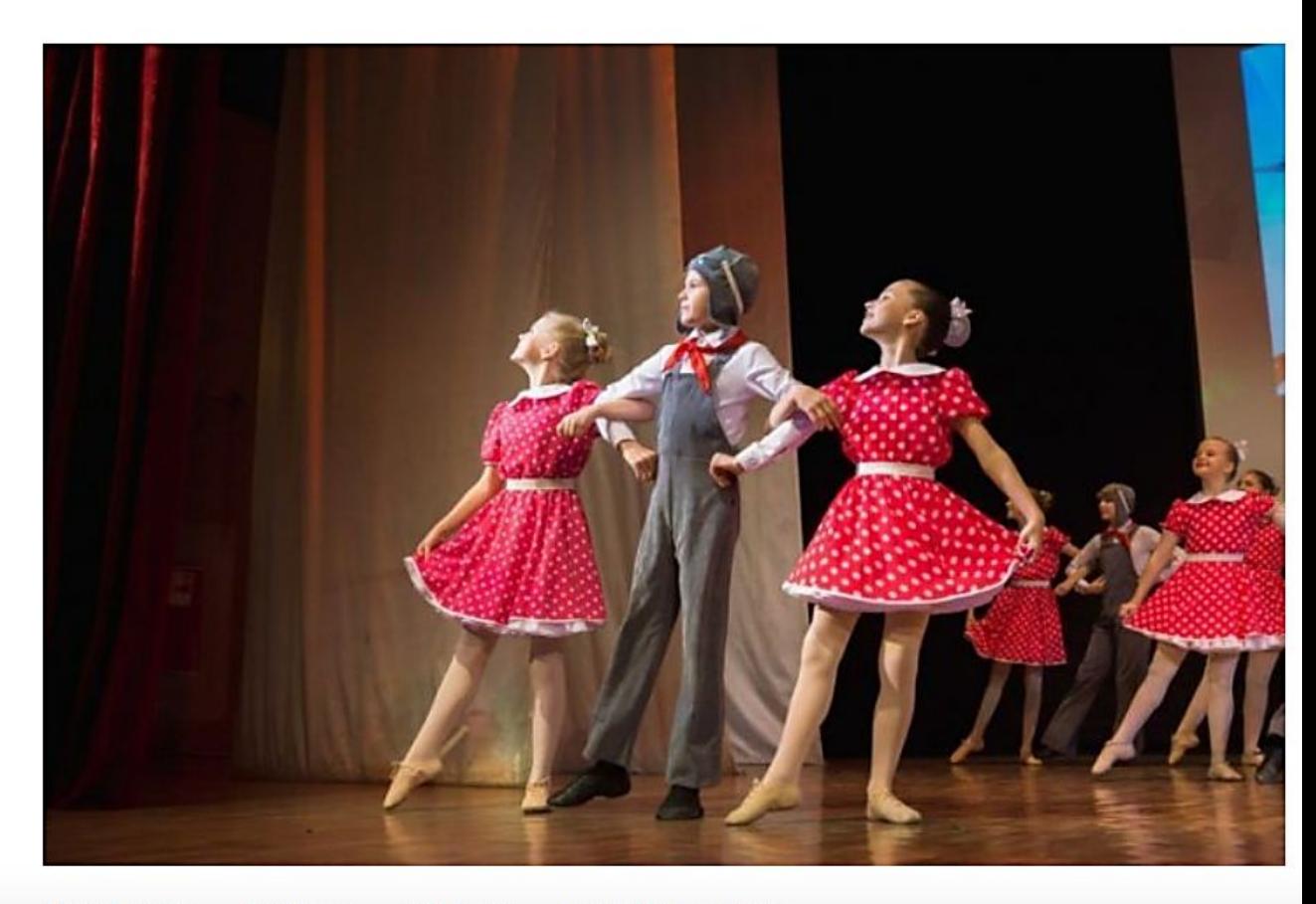

**ОПИСАНИЕ ГРУППЫ ОТЗЫВЫ MECTO HA KAPTE** 

#### ЗАПИСЬ ПРИОСТАНОВЛЕНА

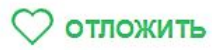

Возраст: от 7 до 12 лет

План приема: до 15 детей

Форма обучения: ОЧНАЯ

Адрес: Архангельская обл., г. Северодвинск, просп. Труда, д. 54

Муниципалитет: ГО Северодвинск

Все программы организатора: Детско-юношеский центр

Контакты организации: +7 (818) 453-57-82 directorduc@mail.ru http://sevskduc.ru/

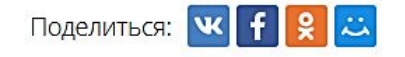

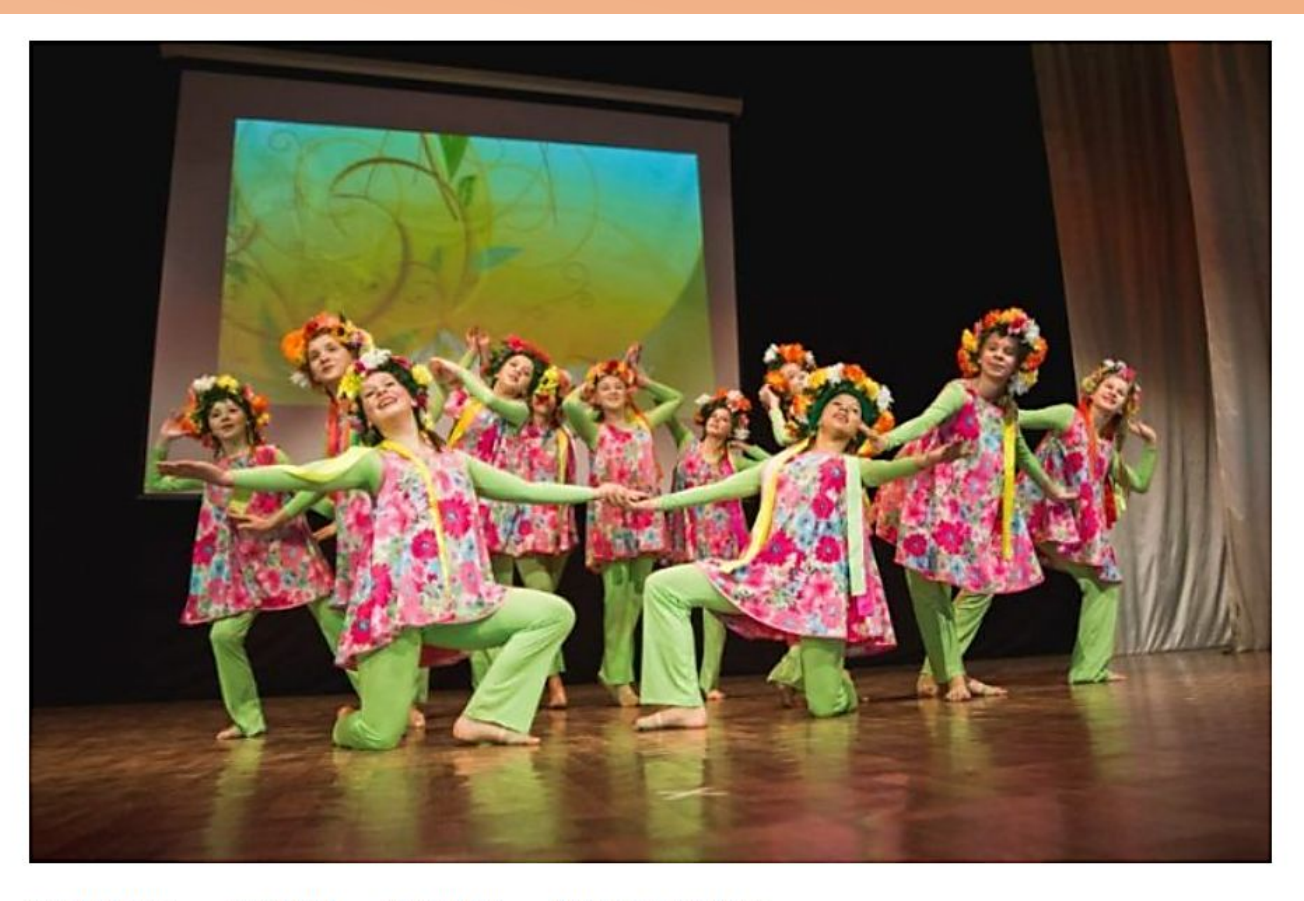

**ОПИСАНИЕ ГРУППЫ ОТЗЫВЫ MECTO HA KAPTE** 

Образовательный процесс выстраивается таким образом, чтобы обеспечить целостное восприятие разных видов искусства (хореография, музыка, изобразительное искусство). их взаимосвязь и взаимовлияние.